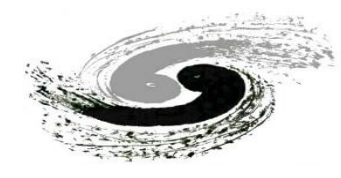

# **Introduction and Status of APES: A code for CEPC circular collider**

Yaliang Zhao, on behalf of APES code developing group

2/10/2023

Accelerator Toolbox Workshop **Accelerator Physics Emulation System, IHEP** 

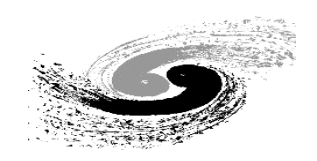

#### **Table of Contents**

- Motivations
- Code Status
- Some Examples
- Conclusions

#### **Motivations**

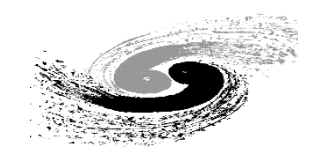

## **Brief Introduction to CEPC**[1]

**The CEPC aims to start operation in 2030's, as a Higgs (Z / W) factory in China. 100km circumference, e+e- double ring collider: 45.5 GeV**→**180GeV Possible pp collider (SppC) of 50–100 TeV in the far future**

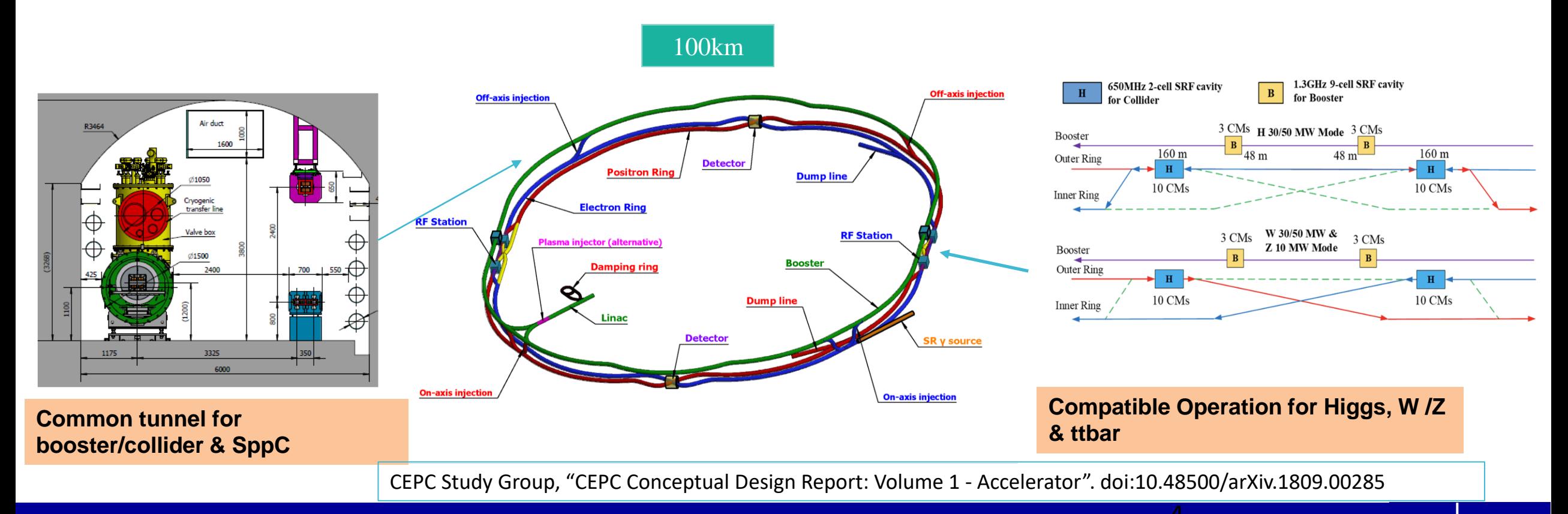

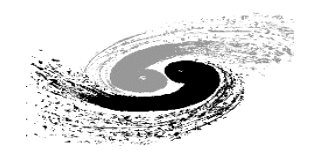

# **CEPC baseline parameters**

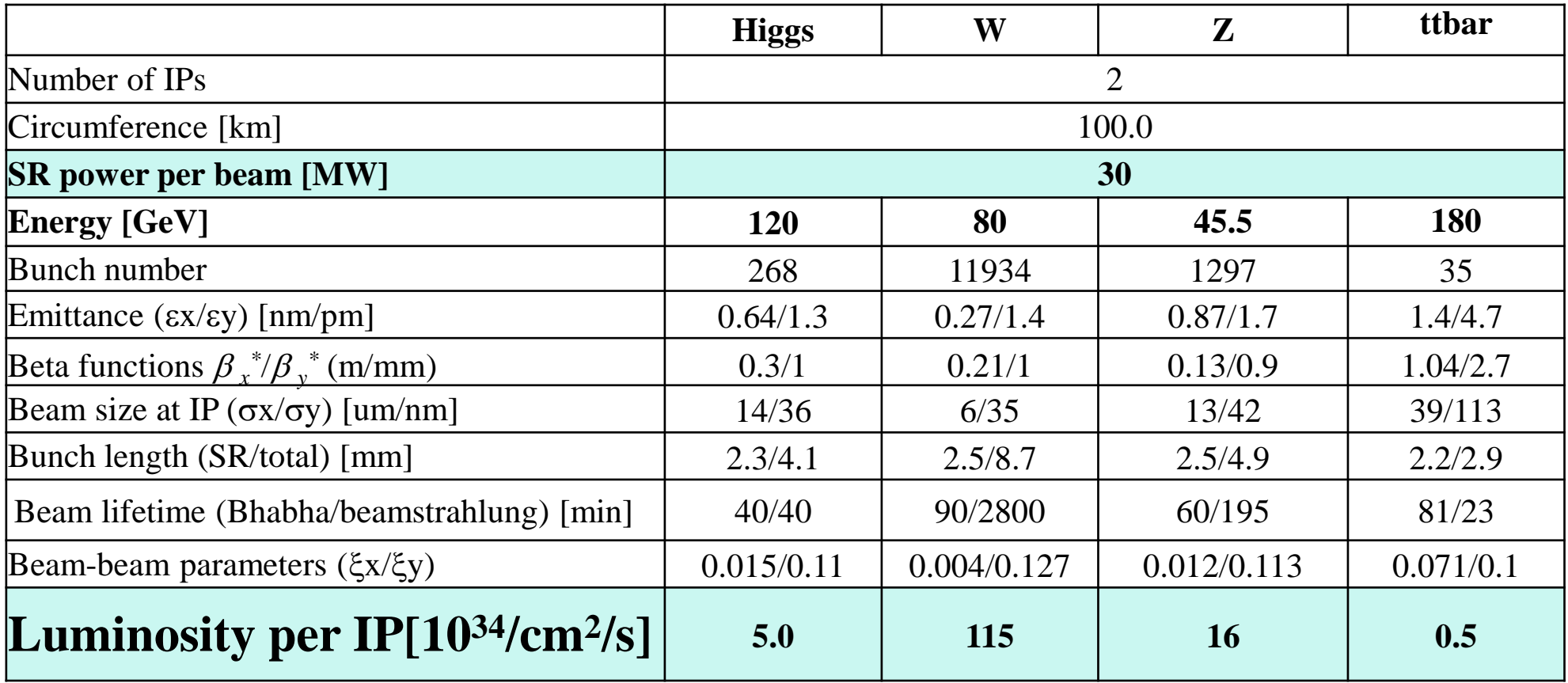

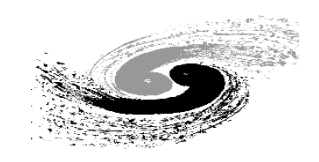

#### **New demands on codes**

⚫Ultra-high luminosity and performance requirements

- High energy
- Strong radiation
- Crab-waist collision
- Beamstrahlung effect
- Small  $\beta^*_y$

 $\blacksquare$  ……

#### ⚫Facing challenges

- Sawtooth effect
- Rad-COD
- Rad-Tapering
- Strong lattice non-linearity
- Bunch lengthen and energy spread increasing
- Small dynamic aperture
- $\blacksquare$  X-Z instability
- Accurate simulation of collision process

 $\blacksquare$  ……

**Developing a program with more accurate modeling and simulation is essential for CEPC-like accelerators.**

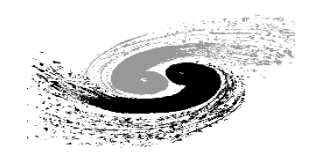

#### **Group introduction**

⚫For these reasons, Accelerator Physics Emulation System was proposed in 2021 and received support from the IHEP Innovative Fund in 2022

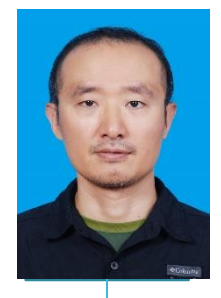

Dr. Yuan Zhang

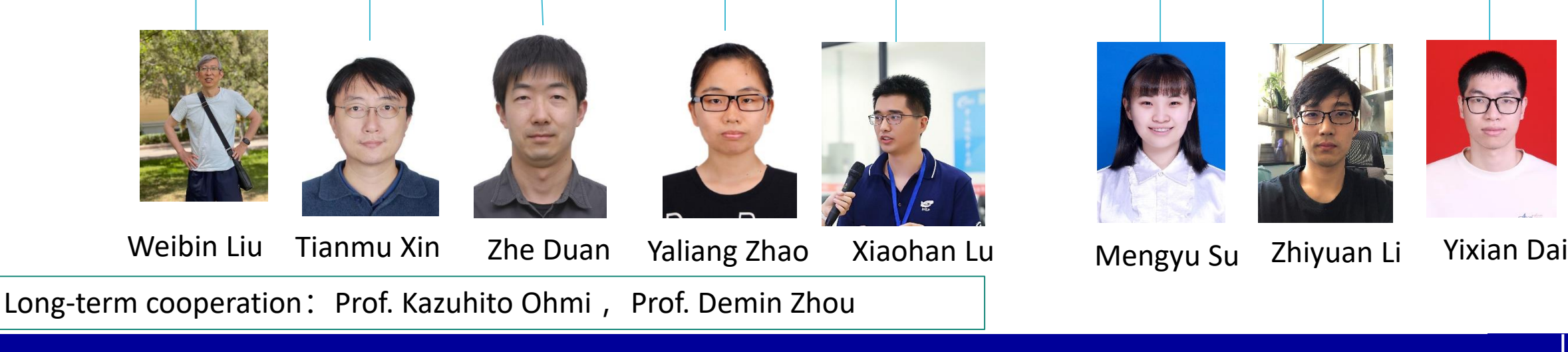

#### **Code Status**

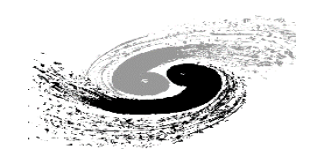

# **Code Overview**

**Finished Underway** ⚫ Not started

#### **Step1**

- ⚫ Modeling of complicate lattice and get the survey
- ⚫ Particle tracking
- ⚫ Synchrotron Radiation
- ⚫ Optics calculation
- ⚫ Emittance
- ⚫ Rad COD
- ⚫ Radiation tapering

#### **Step2**

- ⚫ Parallelization
- ⚫ Beam-beam
- ⚫ Beamsstrahlung
- ⚫ Short-range wakefield
- ⚫ E-cloud incoherent(ECIC)
- ⚫ Error Analysis
- Spin
- ⚫ Transverse feedbacks

#### **Step3**

 $\bullet$  …

- ⚫ Matching and **Optimization**
- ⚫ Long-range wakefield
- ⚫ E-cloud self-consistent
- ⚫ Ion instability
- ⚫ Advanced collimation feature
- ⚫ Space-charge effect

**Accelerator Toolbox Workshop, Oct. 2-3, 2023 9**

# **Python is selected as the Primary language**

Investigation of popular codes in the past (not full list, not exact time)

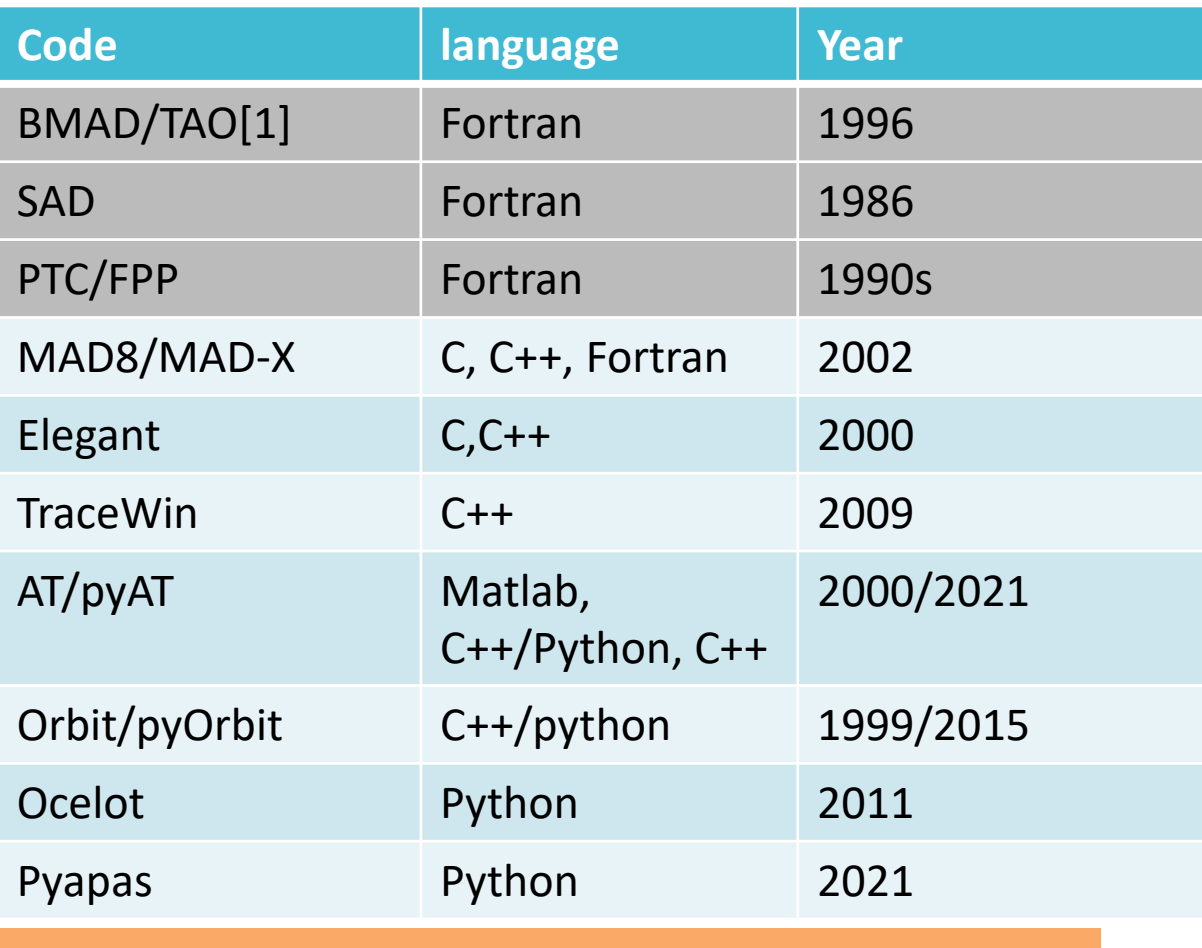

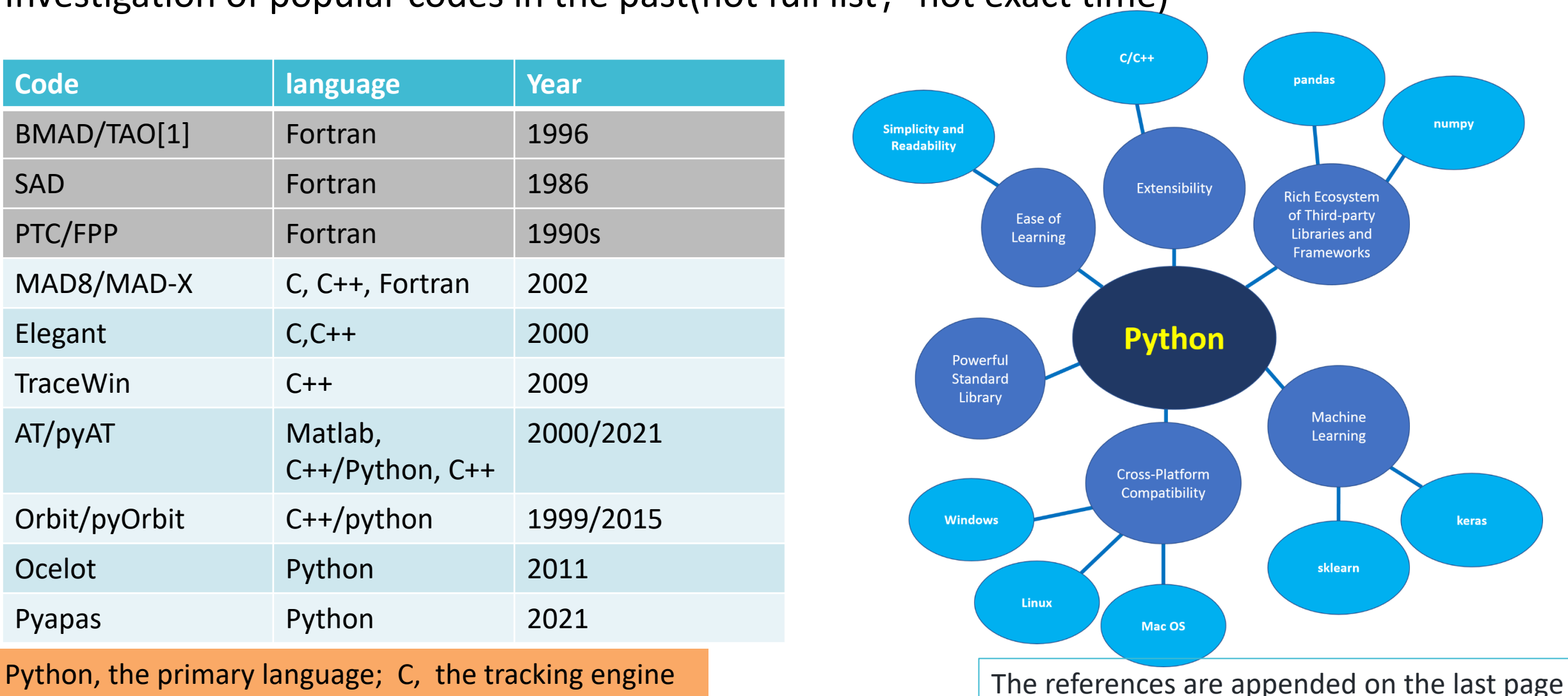

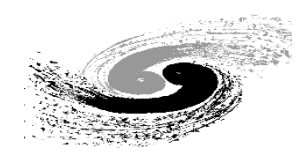

#### **APES Framework**

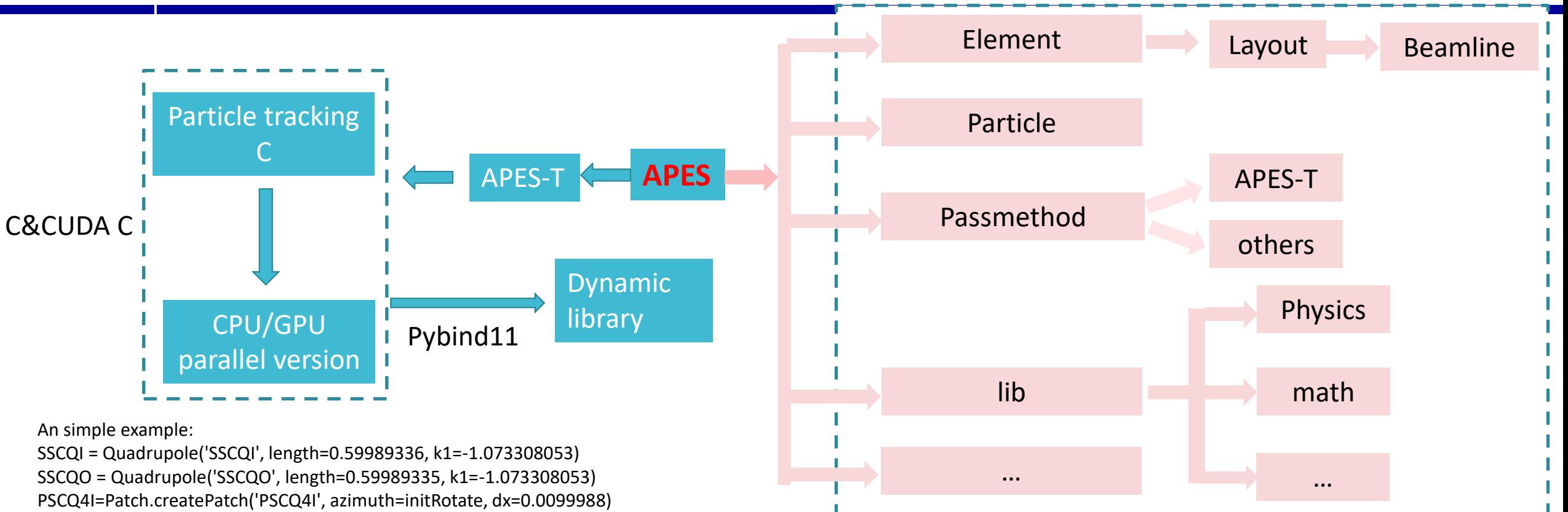

... R4ISPB = HSBend('R4ISPB', length=0.600669, angle=-0.03951362, anglein=-0.01975681, angleout=-0.01975681) R4IMB = HSBend('R4IMB', length=1.034466, angle=-0.113089342, anglein=-0.056544671, angleout=-0.056544671)

Python

... BPRList = [IP, D4I01, R4CBPM00, D4I01P, PSCQ4I, SCQI, ...] BPRLayout = Layout('BPR', entryLGCT=startAT, elementList=BPRList) surveytable = BPRLayout.getSurveyTable(level=1) beamline = TPLayout.getBeamLine('TP', refParticle=refParticle, isRing=False, alignmentError=True) result = beamline.calBeamLineTwiss(X0=np.zeros(6), betax=12.5, alphax=0, betay=12.5, alphay=0)

# **Particle Tracking:APES-T**

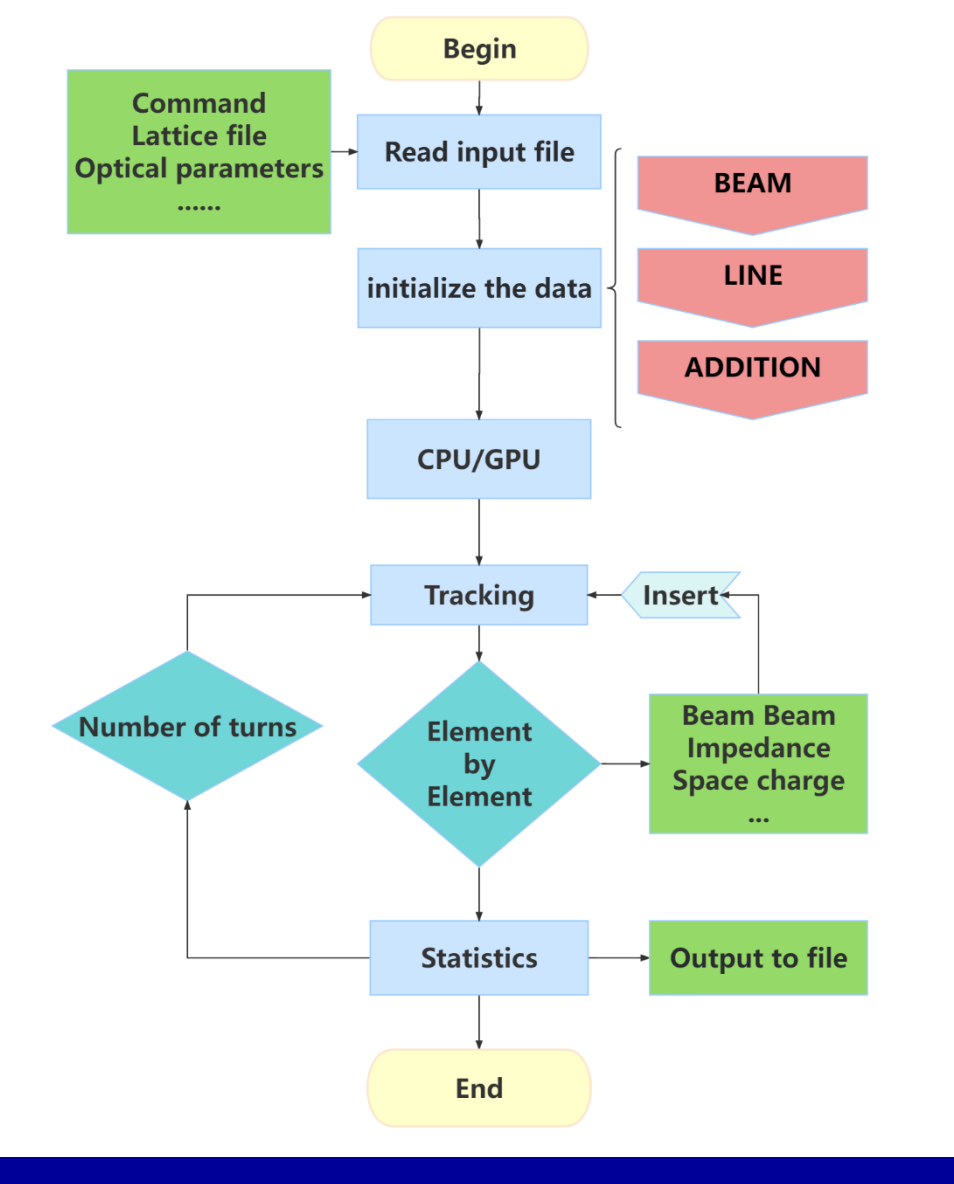

⚫ Independent Code

- ⚫ Element mapping section is drawn inspiration and reference from other codes, especially SAD[1][2]
- Developed with C and CUDA C
- Supports 6D full-symplectic tracking element by element
- ⚫ Supports parallel computing on both GPU and CPU
- Beam-beam effect is included
- ⚫ Non-parallel version code of tracking part has been compiled to python library with Pybind11

**[1] D. Zhou and K. Oide , "Maps Used in SAD" (unpublished). [2] https://acc-physics.kek.jp/SAD/** 

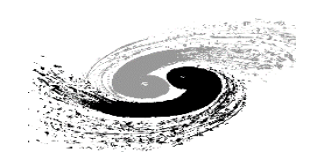

# **APES-T: Benchmark with SAD**

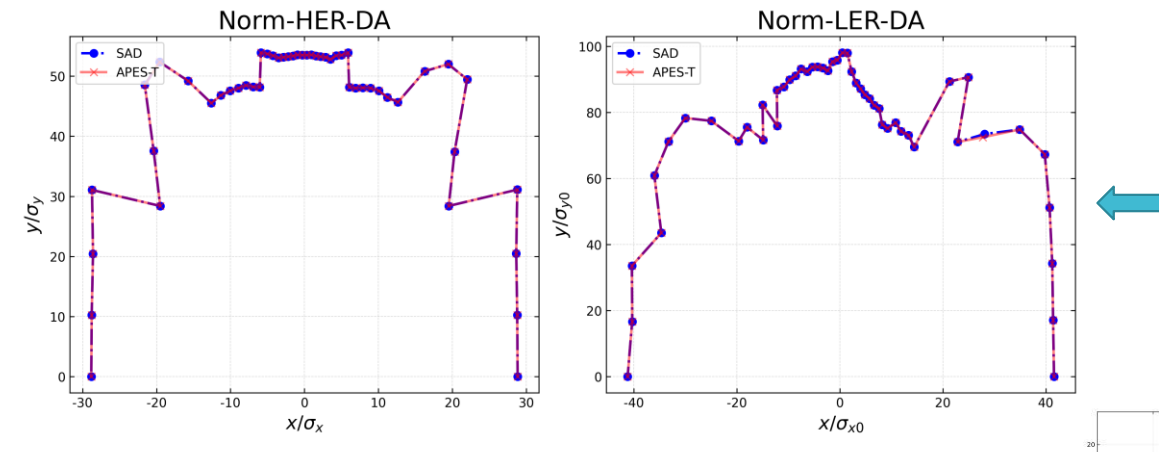

- Select SKEKB's ring for benchmarking
	- ⚫ Comparison of DA found by the two codes (SAD and APES-T) without radiation.
	- The DA found by the two codes is essentially the same.

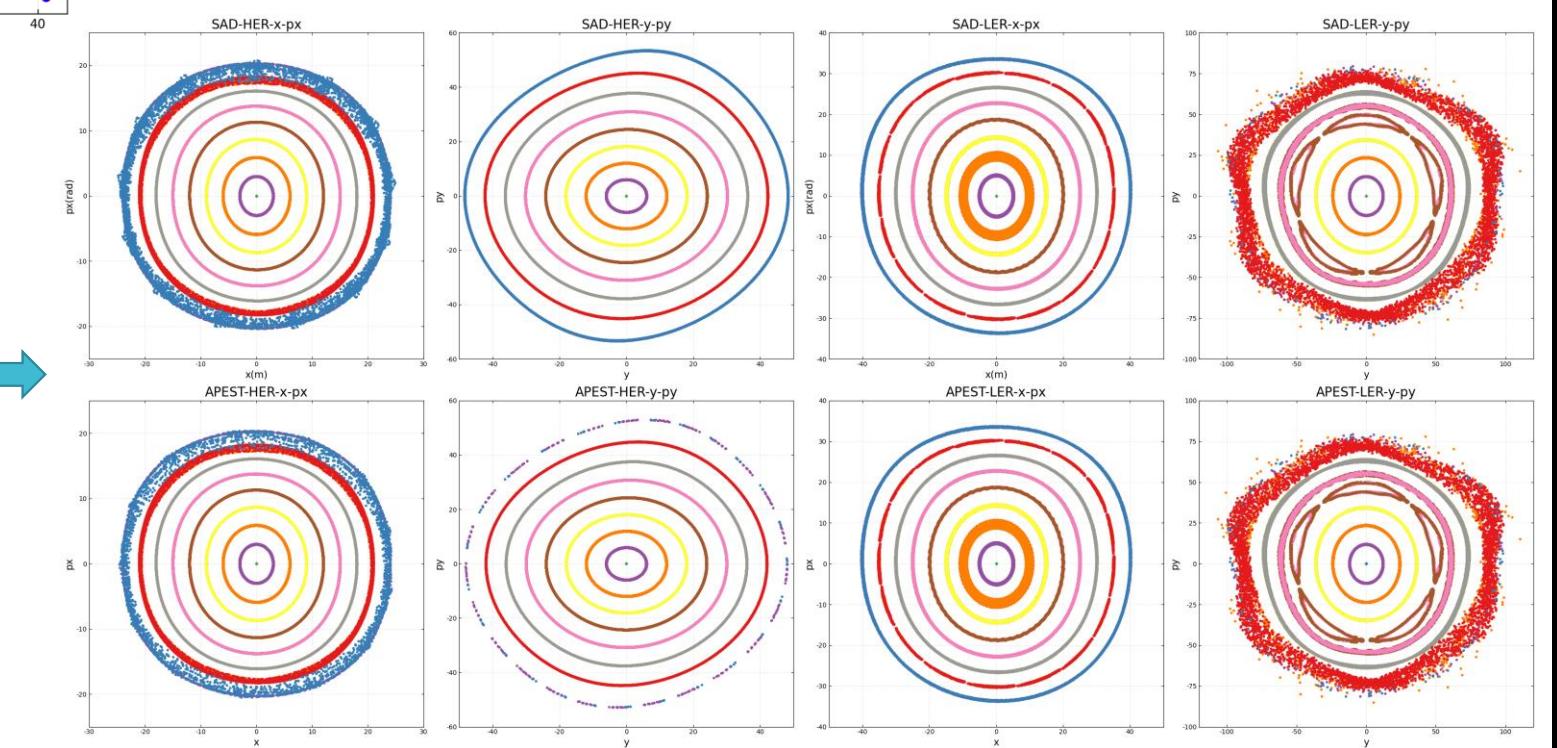

- ⚫ Comparison of Hamiltonian contours in horizontal phase space
- The island-like structures show that the two codes have very similar results in horizontal tune values.

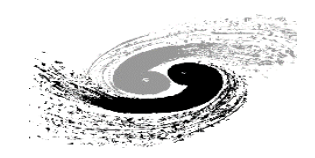

#### **APES-T: Parallelization**

- ⚫ **SUPERKEKB's double ring was used**
- ⚫ **In particle tracking, the acceleration ratio :**
- $\rightarrow$  **GPU**/CPU(single core)  $\approx$  250
- GPU /MPI (node 10)  $\approx 20$
- $\rightarrow$  **GPU** /MPI (node 100)  $\approx$  4.50

*GPU vs CPU(Single Core) Ideal acceleration ratio***:** *float : ≈700 double : ≈350*

#### 119.28 120 100 79.42 80 **TIME/hour** 60 40  $2.01$ <sup>9.36</sup> 20  $0.35$  1.57  $6.62$  $\overline{0}$ LER/hour **HER/hour**  $\blacksquare$  GPU 0.35  $0.41$ 1.57 2.01  $-MPI NODE=100$ 9.36  $MPI NODE=10$ 6.62 79.42 119.28 **CPU SINGLE CORE**

Consuming time in different parallelization scheme

#### **Condition**

*GPU:NVIDIA A100 FP64***:***9.746 TFLOPS (1:2) CPU: Intel(R) Xeon(R) Gold 6348 CPU @ 2.60GHz Numerical precision: double*

#### **Element by Element Tracking Time**

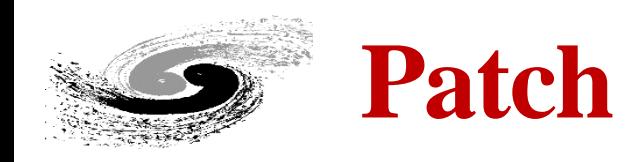

- The concept "patch" is borrowed from code "PTC"
- ⚫ "Patch" is an affine transformation between different frames.
- "PatchPassMethod" for phase space transformation
	- Single "Patch" affects the reference orbit downstream
	- "Patches" for errors affect local orbit only(appear in pairs).
	- A pair of "Patch" are used to model 'specially installed equipment'.

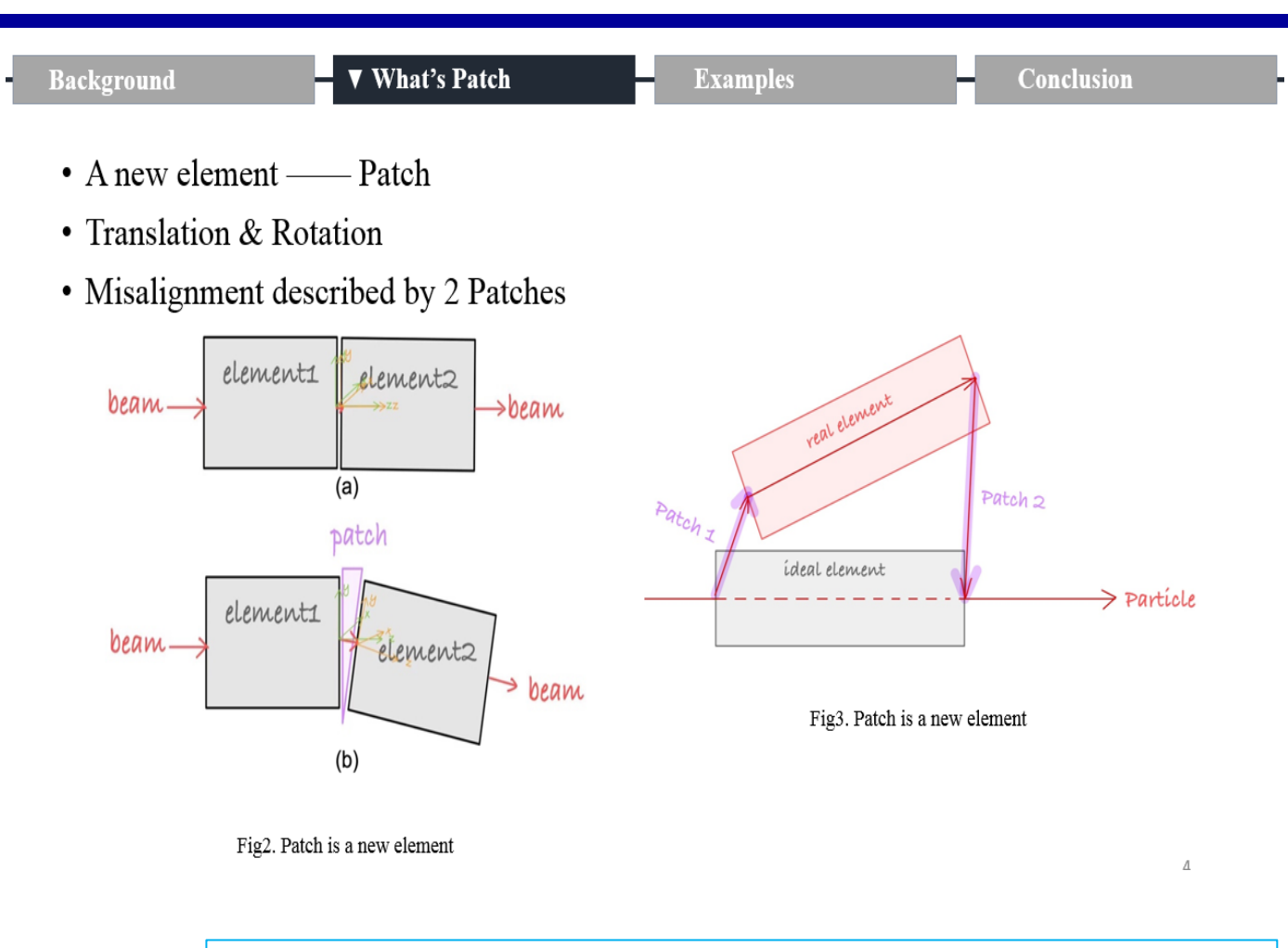

"Implementation of geometric transformation "patch" and associated passmethod in pyAT" , Mengyu SU, this workshop

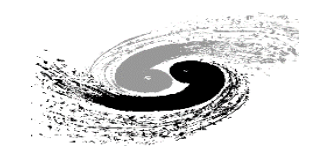

# **Emittance calculation considering radiation**

- ⚫ APES can calculate the emittance of Gaussian distributed beam when synchrotron radiation exists
- ⚫ Two methods have been implemented and checked with each other.
- ⚫ More benchmarks based on HEPS lattice and BEPCII lattice are underway.

⚫ SLIM method[1] :

$$
\bullet \varepsilon_k = C_L \frac{\gamma^5}{c \alpha_k} \oint \frac{|E_{ks}(s)|^2}{|\rho(s)|^3} ds \,, k = 1,2,3
$$

■ The damping matrix of bends which relates to the horizontal coordinate is considered.

$$
\frac{U(\Delta E) - U(0)}{E_0}
$$
  
=  $\frac{1}{cE_0} \int 2P_\gamma(0)\delta ds + \frac{1}{cE_0} \int 2P_\gamma(0)x ds$ 

⚫ Envelope matrix method(also used in SAD)[2] ◼  $d\vec{x}$  $\frac{dx}{ds}$  = −[H( $\vec{x}$ ),  $\vec{x}$ ] +  $\xi$ ( $\vec{x}$ , s)→linearize ◼  $d\vec{x}$  $\frac{dx}{ds} = [S\widehat{H} - D]\vec{x} + \hat{\xi}(s)$  $\vec{x}(s) = M(s, s_0)\vec{x} + \int_{s_0}^{s} M(x', s_0) \hat{\xi}(s) dx'$  $= \langle x_i x_j \rangle = M(s, s_0) R_{ij}(s_0) M^T(s, s_0) +$  $\int_{S_0}^{S} \int_{S_0}^{S} M(s, s_1) \langle \hat{\xi}(s) \hat{\xi}^{T}(s) \rangle M^{T}(s, s_2) ds_1 ds_2$ 

[1] Chao A W. Evaluation of beam distribution parameters in an electron storage ring[J]. Journal of Applied Physics, 1979, 50(2): 595-598. [2] Kazuhito Ohmi, et al. From the beam-encelope matrix to synchrotron-radiation integrals[J]. Physical Review E, 1994:V49 751-765.

### **Some Examples**

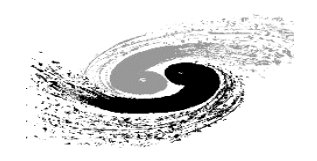

### **Modeling of BEPCII lattice**

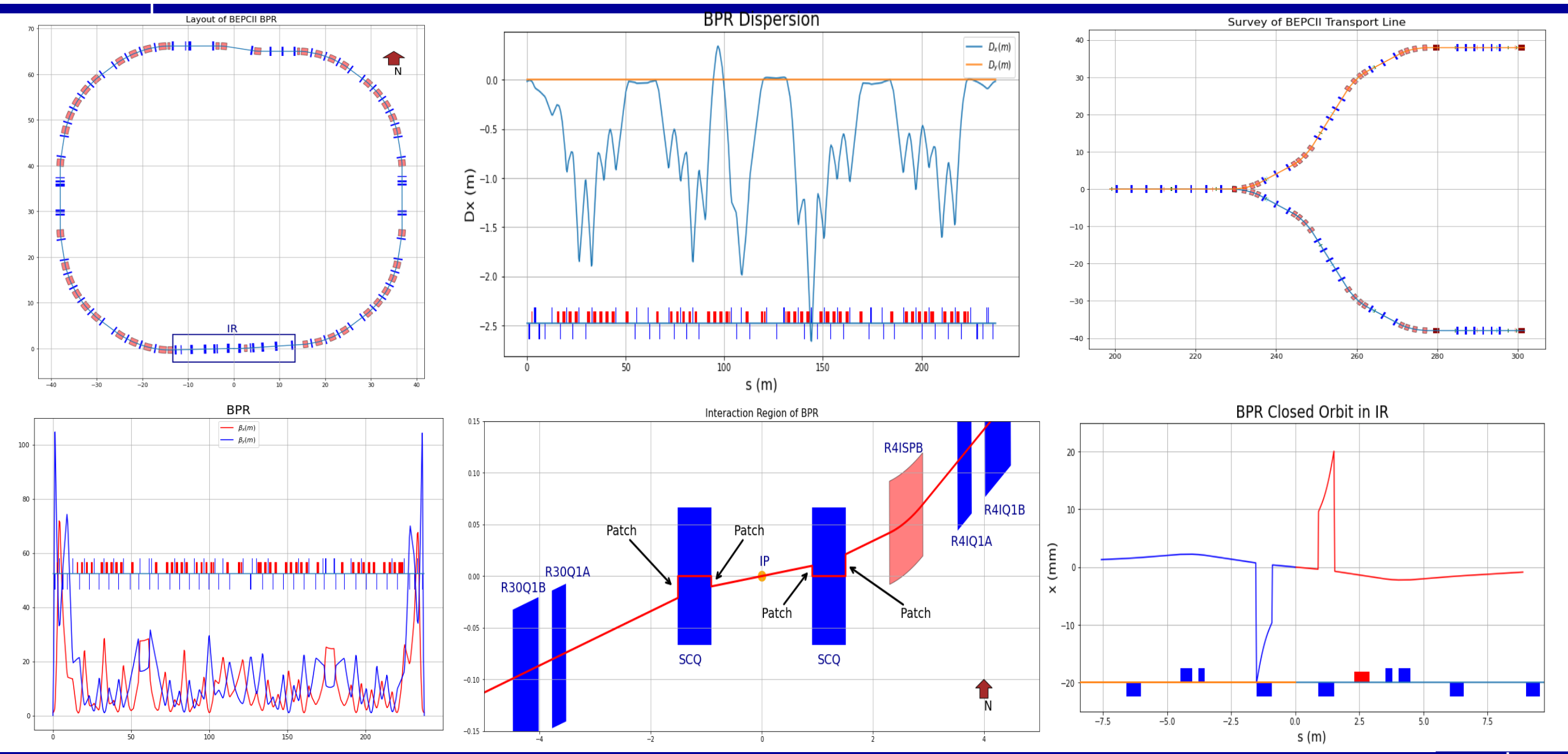

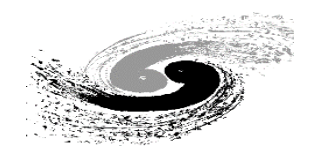

#### **Tracking and strong-strong beam-beam simulation on BEPCII**

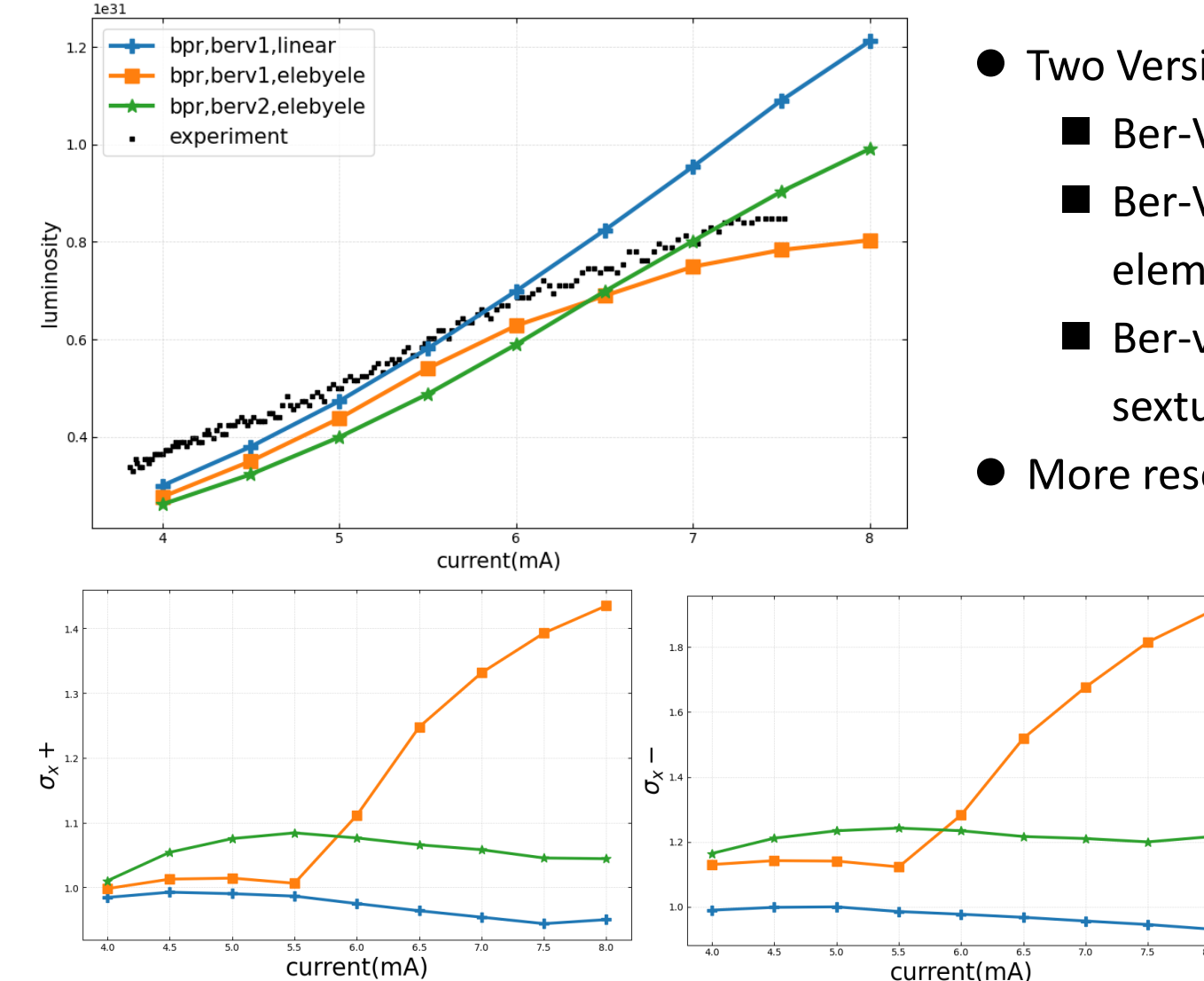

- ⚫ Two Version of lattices applied sequentially in BEPCII machine
	- Ber-V1: serious luminosity loss is found in real machine
	- $\blacksquare$  Ber-V1: horizontal blowup was found in the element by element tracking with beam-beam effect considered
	- Ber-v2 : simulated luminosity is increased after optimizing sextupole by trial and error
- ⚫ More researches need to be done

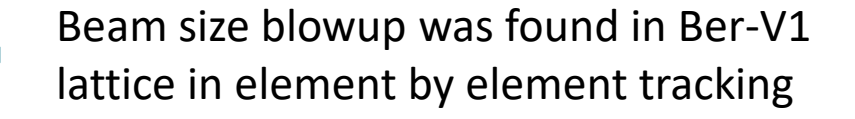

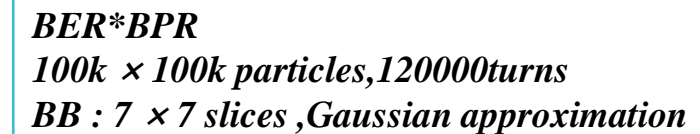

#### **Tracking and strong-strong beam-beam simulation on SKEKB**

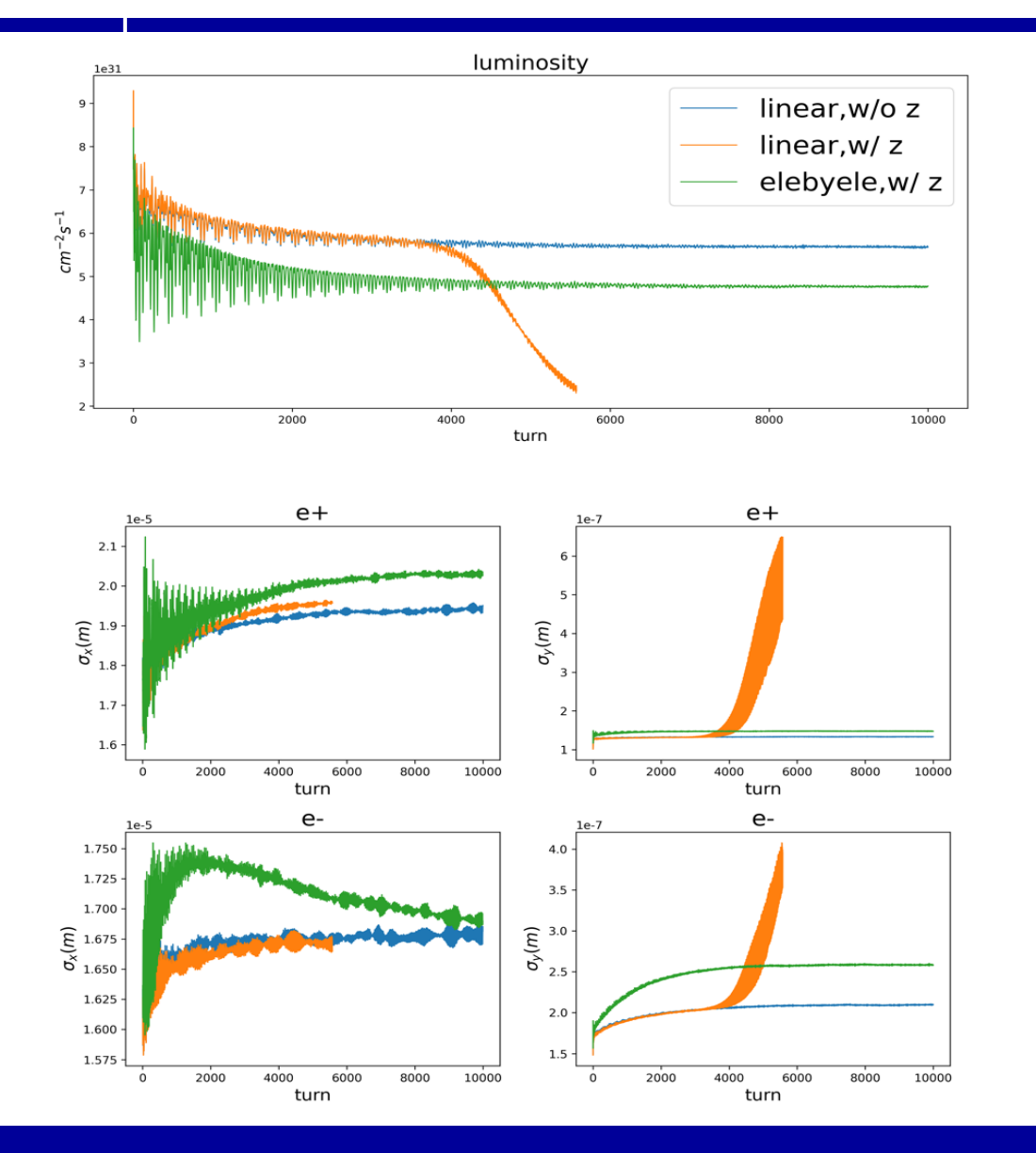

- Strong-strong beam-beam effect included
- Simulation with linear model
	- Vertical instability can be see when machine impedance is considered.
- Element-by-element tracking is introduced
	- Beam blowup phenomenon disappeared
	- The vertical beam size of HER slightly increased
	- The luminosity decreased slightly compared to the linear lattice.
- More research need to be done

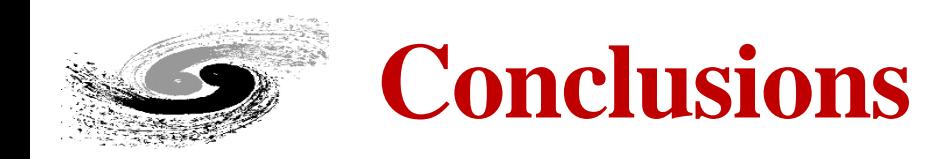

- ⚫ APES, a code for future CEPC circular collider, is proposed.
- ⚫ Some functionalities have already been implemented and checked
	- modeling of explicit accelerator
	- optics calculation
	- particle tracking in GPU/CPU parallel mode with beam
	- emittance calculation
	- $\blacksquare$  ...
- The benchmark and addition of more physical effects are still being progressed.
- ⚫We hope that this tool will provide strong assistance for future CEPC designs

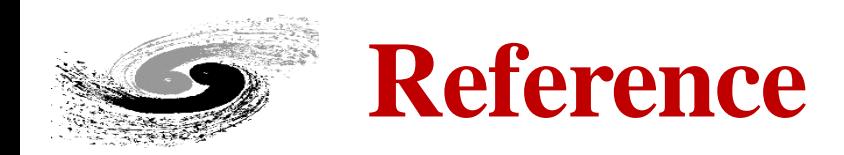

- ⚫ D. Sagan, "Bmad: A relativistic charged particle simulation library", Nuclear Instruments and Methods in Physics Research Section A, Volume 558, Issue 1, 1 March 2006, Pages 356-359
- ⚫ E. Forest, F. Schmidt, and E. McIntosh. Introduction to the Polymorphic Tracking Code. Technical Report CERN-SL2002-044, KEK-Report 2002-3, 2002.
- ⚫ A.Terebilo, "Accelerator Toolbox for MATLAB ", SLAC-PUB-8732, May 2001
- ⚫ <https://at.readthedocs.io/en/latest>
- ⚫ http://mad.web.cern.ch/mad/
- ⚫ J. Galambos, "ORBIT A RING INJECTION CODE WITH SPACE CHARGE", Proceedings of the 1999 Particle Accelerator Conference, New York, 1999
- ⚫ D. Uriot, "TraceWin documentation ", CEA Saclay DSM/Irfu/SACM/LEDA, Updated February 15th 2013
- ⚫ Andrei Shishlo, et.al, " The Particle Accelerator Simulation Code PyORBIT", ICCS 2015 International Conference On Computational Science, Volume 51, 2015, Pages 1272–1281
- ⚫ M. Borland, "elegant: A Flexible SDDS-Compliant Code for Accelerator Simulation," Advanced Photon Source LS-287, September 2000.
- ⚫ I. Agapov et al., "OCELOT: a software framework for synchrotron light source and FEL studies", Nucl. Instr. Meth. A. 768 (2014) pp. 151-156
- ⚫ https://code.ihep.ac.cn/heps-hla/pyapas.git

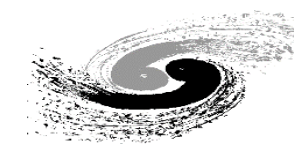

# **Thank you for your attention!**

## **BackUp pages**

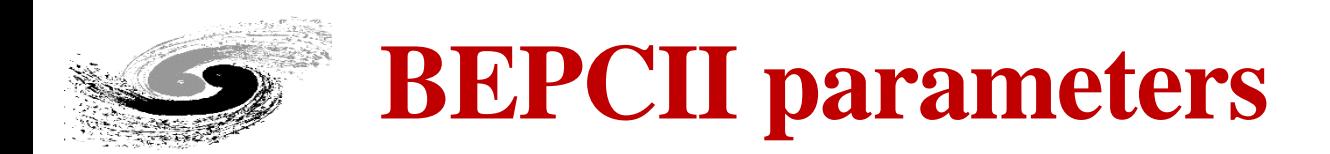

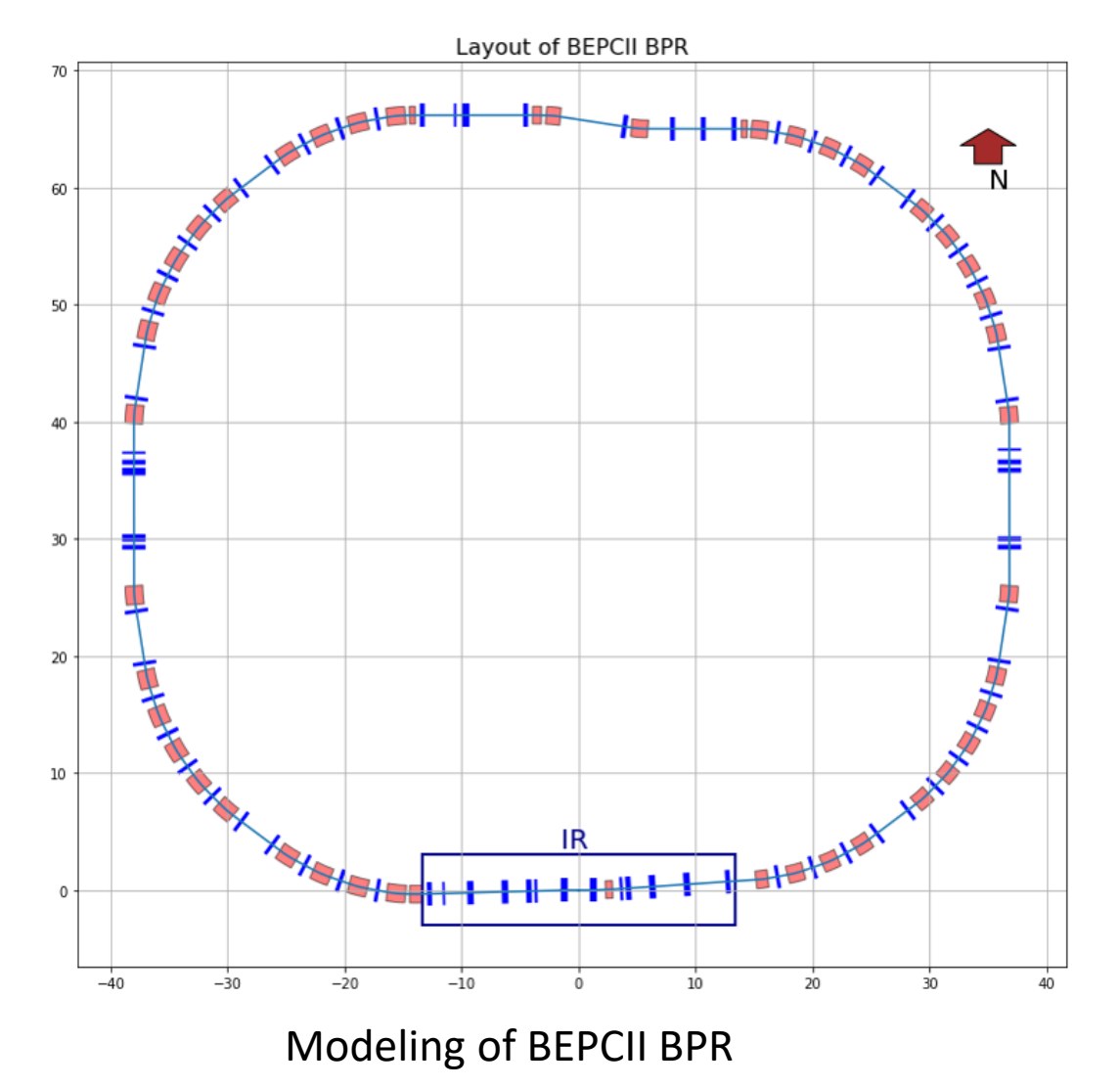

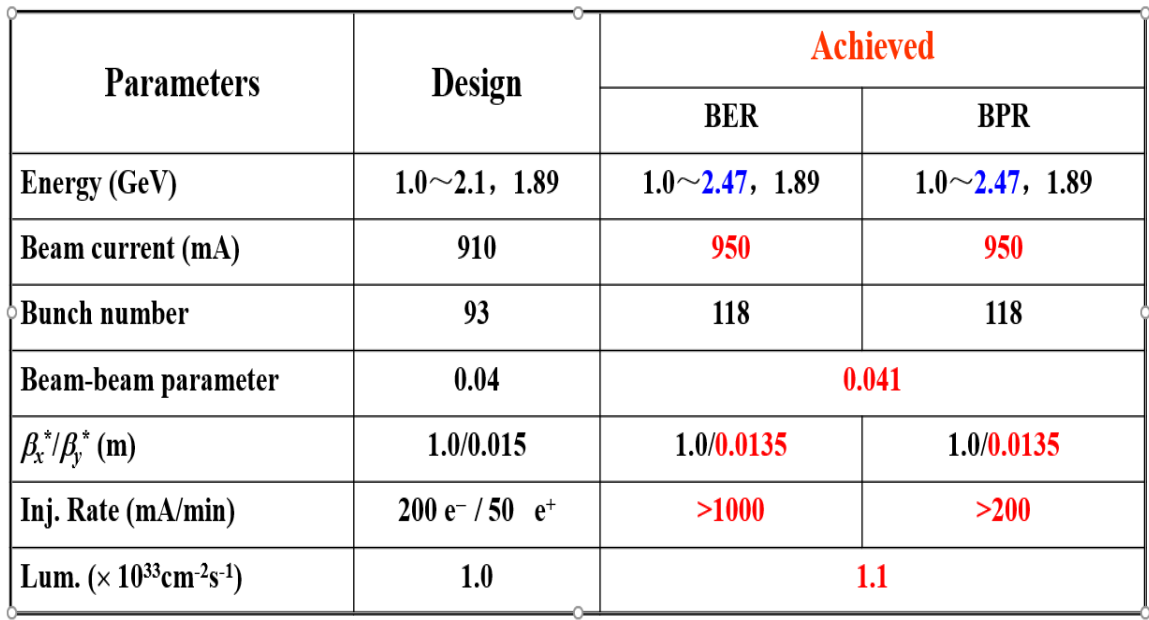

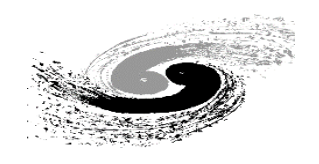

# **BEPCII interaction section**

- from apes.acc.Layout import \*
- ⚫ from apes.acc.Element import \*
- ⚫ from apes.acc.Particle import \*
- ⚫ from apes.lib.math.AffineTransformation import \*
- ⚫ ...
- $\bullet$  ...
- ⚫ initRotate = -0.011
- ⚫ startAT = AT.createAT(azimuth=initRotate)
- $\bullet$  ...
- ⚫ SSCQI = Quadrupole('SSCQI', length=0.59989336, k1=-1.073308053)
- ⚫ SSCQO = Quadrupole('SSCQO', length=0.59989335, k1=-1.073308053)

⚫ PSCQ4I=Patch.createPatch('PSCQ4I', azimuth=initRotate, dx=0.0099988)

- $\bullet$  ...
- ⚫ R4ISPB = HSBend('R4ISPB', length=0.600669, angle=-0.03951362, anglein=-0.01975681, angleout=-0.01975681)
- ⚫ R4IMB = HSBend('R4IMB', length=1.034466, angle=-0.113089342, anglein=-0.056544671, angleout=-0.056544671)
- $\bullet$  ...
- $\bullet$  BPRList = [IP, D4I01, R4CBPM00, D4I01P, PSCQ4I, SCQI, ...]
- ⚫ BPRLayout = Layout('BPR', entryLGCT=startAT, elementList=BPRList)
- $\bullet$  surveytable = BPRLayout.getSurveyTable(level=1)
- ⚫ beamline = TPLayout.getBeamLine('TP', refParticle=refParticle, isRing=False, alignmentError=True)
- ⚫ result = beamline.calBeamLineTwiss(X0=np.zeros(6), betax=12.5, alphax=0, betay=12.5, alphay=0)

R4ISPI **R4IO1B** Patch Patch **R4IO1A** R3001A  $0.00$ R3001B Patch Patch **SCO SCO** 

 $\bullet$  ...